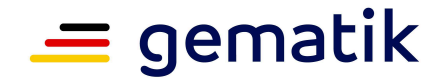

**Elektronische Gesundheitskarte und Telematikinfrastruktur** 

## **Ver fahrensbeschre ibung**

# **Zulassung zentrale Produkte der Telematikinfrastruktur hier: Intermediär VSDM**

Version: 1.3.0 Revision: \main\rel\_ors1\rel\_opb1\3 Stand: 20.02.2024 Status: freigegeben Klassifizierung: öffentlich Referenzierung: [gemZul Prod IntVSDM]

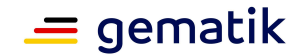

## **Dokumentinformationen**

#### **Änderungen zur Vorversion**

Bei diesem Dokument handelt es sich um eine Überarbeitung für den Online-Produktivbetrieb.

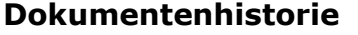

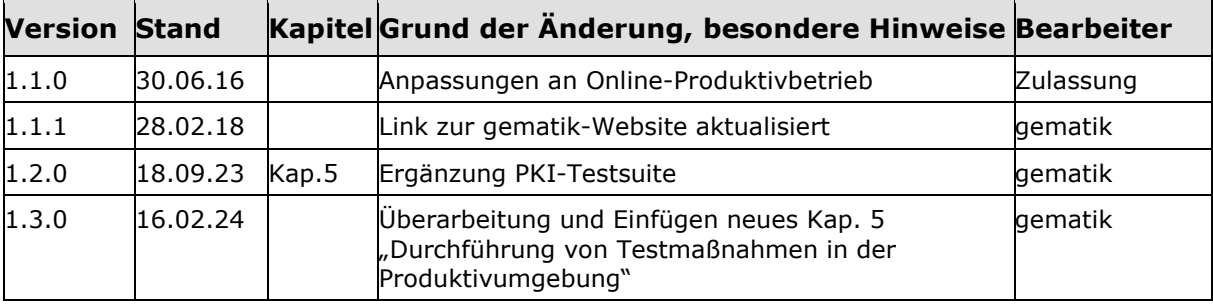

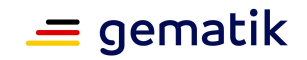

## **Inhaltsverzeichnis**

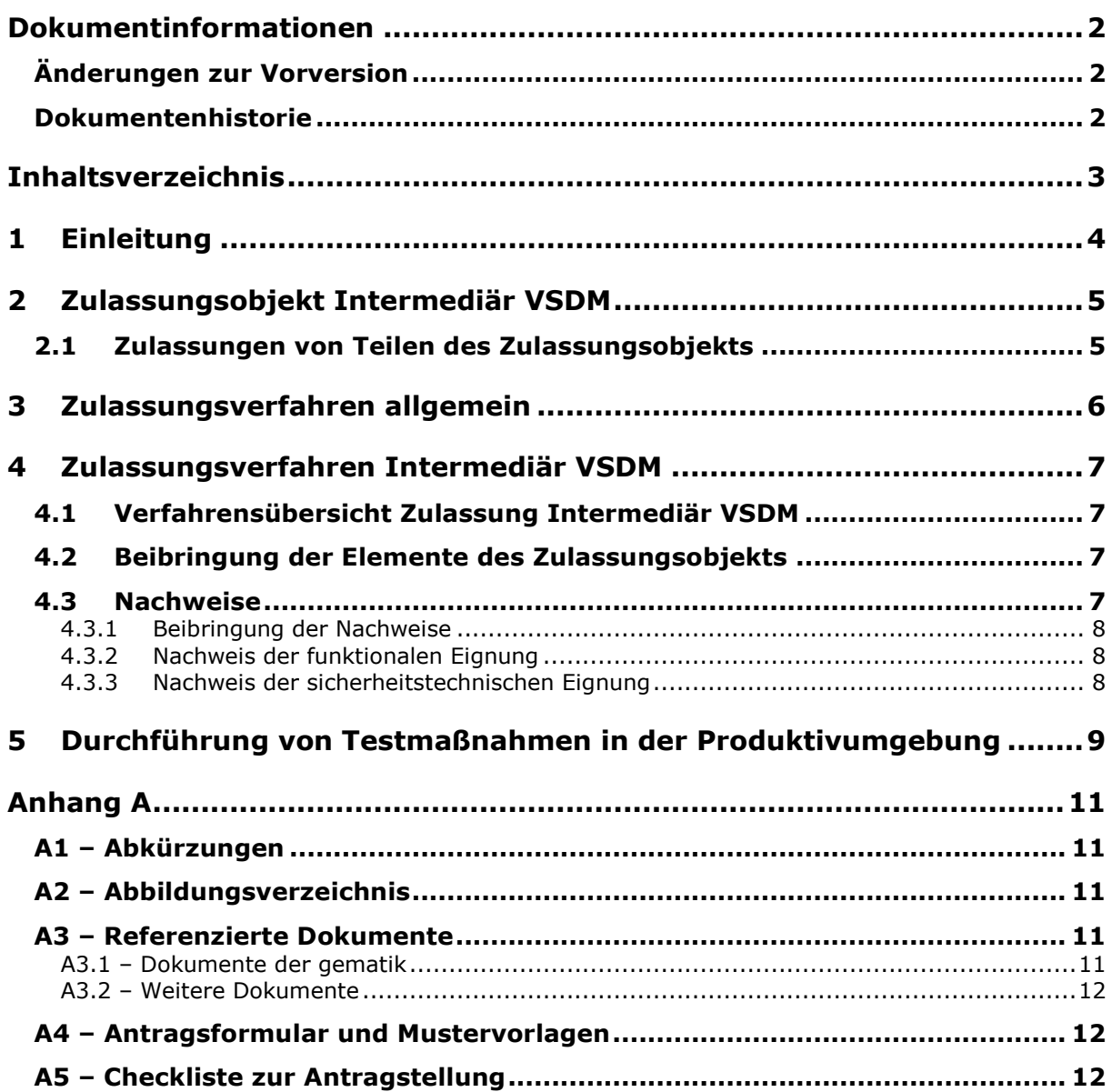

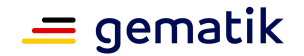

## **1 Einleitung**

Dieses Dokument beschreibt das Zulassungsobjekt mit seinen Ausprägungen und regelt die besonderen Prüfbereiche und Nachweispflichten des Antragstellers in diesem Verfahren. Es ist der übergeordneten Verfahrensbeschreibung für Zulassungs- und Bestätigungsverfahren [gemZul\_übergrVerf] in der jeweils geltenden Fassung nachgeordnet. Die dort enthaltenen Regelungen gelten vollumfänglich für dieses Zulassungsverfahren. Die übergeordnete Verfahrensbeschreibung [gemZul\_übergrVerf] kann der Internetpräsenz der gematik entnommen werden (siehe https://fachportal.gematik.de/zulassungen/zulassungsantraege).

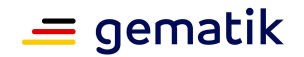

## **2 Zulassungsobjekt Intermediär VSDM**

Das Zulassungsobjekt Intermediär VSDM ist ein zentraler Produkttyp, der der Zulassungsstelle in Form von Zugangsinformationen zum Zulassungsobjekt beizubringen ist.

Der Intermediär VSDM wird als fachanwendungsspezifischer Dienst in der TI betrieben. Er unterstützt die Anwendungsfälle der Fachanwendung VSDM, indem er Nachrichten vom Fachmodul an die Fachdienste VSDM weiterreicht und die Antworten zustellt. Dazu nutzt der Intermediär die Dienste der zentralen TI-Plattform wie z. B. Zugriff auf Zertifikatsvalidierungsdienste. Der Intermediär muss in hohem Maß verfügbar sein, da die Fachdienste UFS, CMS und VSDD der Kostenträger nicht erreichbar sind, wenn der Intermediär ausfällt.

Der Antragsteller hat sicherzustellen, dass sich das Zulassungsobjekt eindeutig identifizieren lässt. Dazu gehören insbesondere:

- die detaillierte und vollständige Bezeichnung des Zulassungsobjekts sowie
- die Abbildung sämtlicher Versionsnummern gemäß [gemSpec\_OM].

Ferner muss der Antragsteller sicherstellen, dass allen Prüfinstanzen dieselben Versionen des Zulassungsobjekts vorliegen.

#### **2.1 Zulassungen von Teilen des Zulassungsobjekts**

Für dieses Zulassungsobjekt gibt es nur die Gesamtzulassung und keine Teilzulassung.

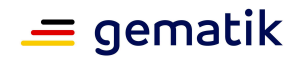

## **3 Zulassungsverfahren allgemein**

Der folgende Verfahrensablauf umfasst die Antragstellung, Beibringung des Zulassungsobjekts und der notwendigen Nachweise sowie die Zulassungserteilung.

Das Zulassungsverfahren Intermediär VSDM steht in Abhängigkeit zu weiteren Verfahren. Die zwingende Reihenfolge bei der Durchführung ist:

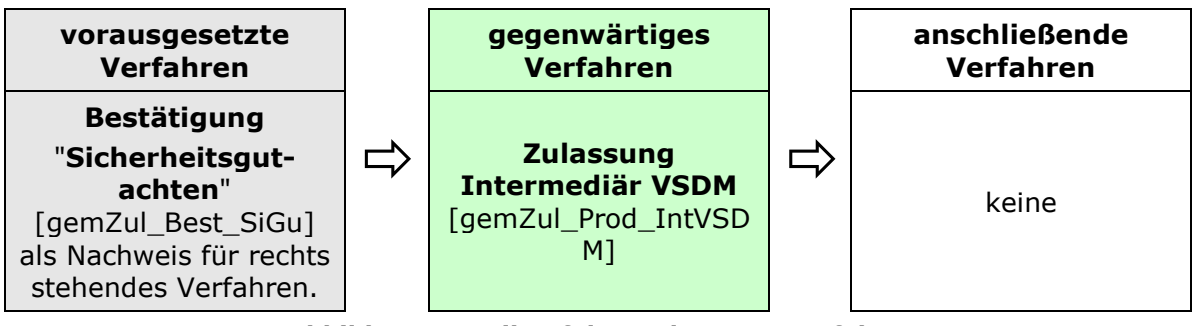

**Abbildung 1: Reihenfolge Zulassungsverfahren** 

Das Zulassungsverfahren beginnt mit der Antragstellung bei der Zulassungsstelle. Die Zulassungsstelle prüft den Zulassungsantrag auf Vollständigkeit und Korrektheit der Angaben. Im Positivfall beauftragt die Zulassungsstelle den funktionalen Zulassungstest im Testlabor.

Die Zulassungsstelle prüft die erforderlichen Nachweise gemäß Kapitel 4.3.1 auf Gültigkeit, Vollständigkeit und Korrektheit.

Ist das Prüfergebnis positiv, erteilt die Zulassungsstelle per Bescheid die Zulassung und stellt die Zulassungsurkunde aus. Bei negativem Prüfergebnis kann der Zulassungsantrag gegenüber dem Antragsteller abgelehnt werden.

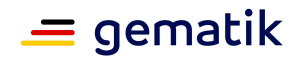

#### **4 Zulassungsverfahren Intermediär VSDM**

Die folgende Verfahrensübersicht umfasst die Antragstellung, das Zulassungsobjekt, notwendige Nachweise sowie die Zulassungserteilung.

#### **4.1 Verfahrensübersicht Zulassung Intermediär VSDM**

Nachfolgend die schematische Darstellung des Zulassungsverfahrens:

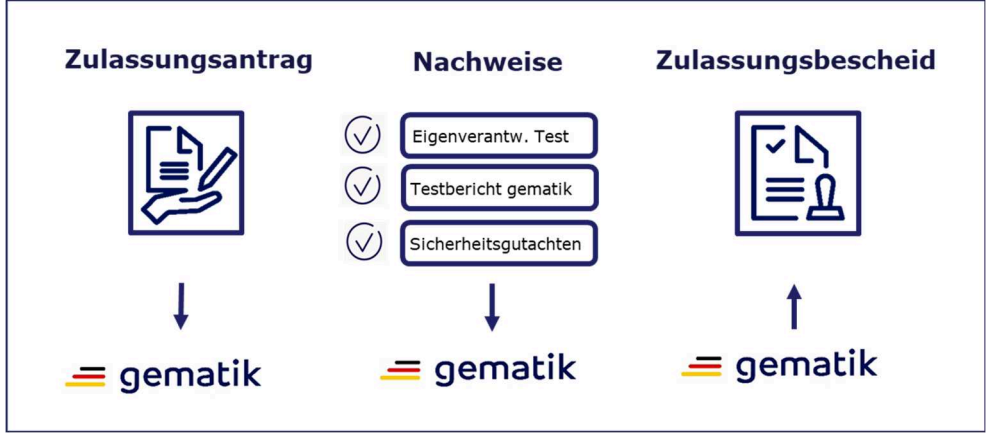

**Abbildung 2: Ablauf Zulassung Intermediär VSDM** 

#### **4.2 Beibringung der Elemente des Zulassungsobjekts**

Zur Durchführung des funktionalen Zulassungstests ist für das Zulassungsobjekt durch den Antragsteller folgende Vorbedingung zu erfüllen:

- Konfigurationsanleitung inkl. möglichen Parametern.
- Austausch der Zugangsinformation für den Test des zentralen Dienstes erfolgt über den technischen Ansprechpartner gemäß Angaben im Antrag.
- Werden vom Antragsteller Soll-/Soll-Nicht-Anforderungen gemäß Produkttypsteckbrief aus dem Kapitel "Blattanforderungen, Anforderungen zur funktionalen Eignung, Produkttest / Produktübergreifender Test" an das Zulassungsobjekt nicht erfüllt, so hat der Antragsteller dies für jede Anforderung plausibel zu begründen und zu dokumentieren.
- Liste der umgesetzten Kann-Anforderungen gemäß Produkttypsteckbrief aus dem Kapitel "Blattanforderungen, Anforderungen zur funktionalen Eignung, Produkttest / Produktübergreifender Test".
- Der unterschriebene Testbericht EvT aus der eigenverantwortlichen Testung ist der Zulassungsstelle beizubringen.

Alle Dokumente können als PDF-Datei geliefert werden.

#### **4.3 Nachweise**

Mit der Unterschrift auf dem Zulassungsantrag erklärt der Antragsteller die durchgeführte bzw. geplante Umsetzung und Beachtung der im Produkttypsteckbrief in den Kapiteln der Herstellererklärungen (funktionale und sicherheitstechnische Eignung) gelisteten Anforderungen an das Produkt und die Prozesse des Antragstellers.

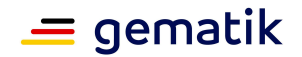

#### **4.3.1 Beibringung der Nachweise**

Im Rahmen des Zulassungsverfahrens sind folgende Prüfbereiche gemäß [gemProdT\_Intermediaer\_VSDM] zu durchlaufen:

Die Zulassung des Produkts für die TI erfordert Nachweise

- der funktionalen Eignung sowie
- der sicherheitstechnischen Eignung.

#### **4.3.2 Nachweis der funktionalen Eignung**

Das Zulassungsverfahren erfordert einen Zulassungstest auf funktionale Eignung durch das Testlabor. Hierbei werden die Funktionalität und Interoperabilität geprüft.

Der Antragsteller führt die Produkttests und nach Übermittlung der Zugangsinformationen gemäß [gemZul\_übergrVerf] die produktübergreifenden Tests eigenverantwortlich (EVT) durch. Der Antragsteller hat eigenverantwortlich zu testen, bis sein entwickeltes Zulassungsobjekt die 100%ige Testabdeckung gemäß [gemProdT\_Intermediär\_VSDM] erfüllt. Die erfolgreiche Testung fasst der Antragsteller in dem unterschriebenen Testbericht EvT zusammen, der der Zulassungsstelle beizubringen ist.

Für den PKI-bezogenen Teil der EVTs führt der Antragsteller Tests mit der von der gematik bereitgestellten PKI-Testsuite<sup>1</sup> durch und bringt der gematik den daraus resultierenden Testbericht (als Teil des Testberichts der eigenverantwortlichen Tests) bei.

DasTestlabor prüft den Testbericht EvT. Das Testlabor führt die Zulassungstests durch und fasst die Ergebnisse unabhängig von ihrem Erfolg in einem Testbericht zusammen. Dieser Testbericht dient als Nachweis des durchgeführten funktionalen Tests.

#### **4.3.3 Nachweis der sicherheitstechnischen Eignung**

Die Erfüllung der Anforderungen zur sicherheitstechnischen Eignung hat der Antragsteller durch ein Sicherheitsgutachten nachzuweisen. Die Bestätigungsbescheinigung der diesem Zulassungsverfahren vorangehenden Bestätigung "Sicherheitsgutachten" [gemZul\_Best\_SiGu] ist der Zulassungsstelle als Kopie einzureichen.

Die Bestätigungsbescheinigung wird auf Gültigkeit geprüft.

<sup>1</sup> https://github.com/gematik/app-PkiTestsuite

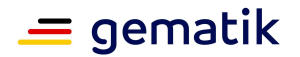

### **5 Durchführung von Testmaßnahmen in der Produktivumgebung**

Um ein effizientes Vorgehen für die Verfügbarkeit von neuen medizinischen Anwendungen auf Basis von sicheren Komponenten der Telematikinfrastruktur zu gewährleisten, bietet die gematik für die Antragsteller die Möglichkeit, freiwillig bereits vor durchzuführenden kontrollierten Inbetriebnahmen bzw. vor der finalen Zulassung des Produkts für den Produktivbetrieb, mit einer eingeschränkten Zulassung, Testmaßnahmen in der Produktivumgebung durchzuführen.

Die Zulassung für solche Testmaßnahmen beruht immer auf einer Einzelfallentscheidung und basiert auf den aktuellen Erkenntnissen aus den laufenden Sicherheitsnachweis- und Zulassungsverfahren. Sofern diese Verfahren die notwendige Produktreife erkennen lassen, kann die gematik nach entsprechender Risikoabwägung den Eintritt in Testmaßnahmen in der Produktivumgebung durch eine Zulassung, zeitlich und inhaltlich begrenzt auf die Durchführung der Testmaßnahmen, gestatten.

Diese Testmaßnahmen in der Produktivumgebung ermöglichen dem Antragsteller, sein Produkt in einer frühen Entwicklungsphase unter realen Bedingungen mit einem stark eingeschränkten Anwenderkreis zu testen.

Es muss gewährleistet sein, dass ein solcher Intermediär nur von den für die Testmaßnahme ausgewählten Nutzern angesprochen werden kann.

#### **Voraussetzungen:**

- Antrag auf Zulassung zur Durchführung von Testmaßnahmen in der Produktivumgebung
- Laufendes Produkt-Zulassungsverfahren bei der gematik
- Laufendes oder abgeschlossenes Anbieter TI-Gateway- oder Anbieter VPN-ZugD-Zulassungsverfahren.
- Notwendige Produktreife für die Durchführung der Testmaßnahme:
	- Zulassungstests der gematik oder der Nachweis der eigenverantwortlichen Tests (EvT) müssen die vorläufige, positive Aussage über Funktionalität und Interoperabilität ermöglichen sowie
	- o Laufendes Sicherheitsnachweisverfahren für die entsprechend Produkttypsteckbrief Intermediär VSDM geforderten produktspezifischen und betriebsspezifischen Sicherheitsanforderungen (Sicherheitsgutachten) und auf Anfrage der gematik die Durchführung eines Transparenzmeetings mit den beteiligten Gutachtern
- Der Antragsteller entbindet die beauftragten Gutachter gegenüber der gematik von ihrer vertraglichen Geheimhaltungspflicht, um Auskunft über den jeweiligen Stand des Nachweisverfahrens sowie sicherheitsrelevante Sachverhalte zu erhalten.
- Einreichung einer Umsetzungsbeschreibung mit folgendem Mindestinhalt:
	- o Liste mit den teilnehmenden Anbietern VPN-ZugD bzw. Anbieter TI-Gateway inklusive Namen, Telefonnummer, E-Mail und IP-Adressen im Zentralen Netz sowie Anzahl der genutzten (virtuellen) Konnektor-Instanzen.
	- o Beschreibung wie gewährleistet wird, dass nur die für die Testmaßnahme vorgesehenen Nutzer den Intermediär erreichen und nutzen können.

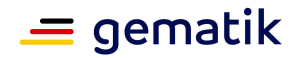

#### **Zulassung zentrale Produkte der Telematikinfrastruktur hier: Intermediär VSDM**

- o Zeitplan für die Durchführung der Testmaßnahme (angestrebtes Start- und Endedatum).
- o Darstellung, wie der produktive Betrieb durch den Anbieter sichergestellt wird, wenn die Zulassung entzogen wird.
- Enge Betreuung der Installationen in der Testmaßnahme und umgehende Meldung von Sicherheitsvorkommnissen während der Testmaßnahme sowie von Sicherheitsbefunden bei parallellaufenden Sicherheitsnachweisverfahren, um die Verarbeitung von Echtdaten in solchen Fällen je nach Kritikalität sofort einstellen zu können.
- Der Antragsteller reicht der gematik einen Bericht über die durchgeführten Testmaßnahmen ein. Der Bericht beinhaltet, welche Anwendungsfälle durchgeführt wurden und welche Fehler oder Auffälligkeiten dabei beobachtet wurden.

Diese Zulassung ist befristet und mit Nebenbestimmungen verbunden,

- welche sich aus den Erkenntnissen des laufenden Zulassungsverfahrens ergeben,
- welche der Überwachung der Testmaßnahme dienen und
- welche, falls notwendig, einen unverzüglichen Rückbau, Austausch oder Ausschluss aus der TI ermöglichen.

Ein Widerruf der Zulassung ist jederzeit möglich. Dies gilt insbesondere dann, wenn während der laufenden Sicherheitsnachweisverfahren Erkenntnisse gewonnen werden, die einer sicheren Weiterführung der Testmaßnahmen im Produktivbetrieb entgegenstehen.

Die Zulassung ist begrenzt auf die Durchführung der Testmaßnahmen für Installationen, die dem Umfang von 10 Einbox-Konnektoren entsprechen.

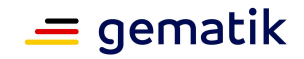

## **Anhang A**

#### **A1 – Abkürzungen**

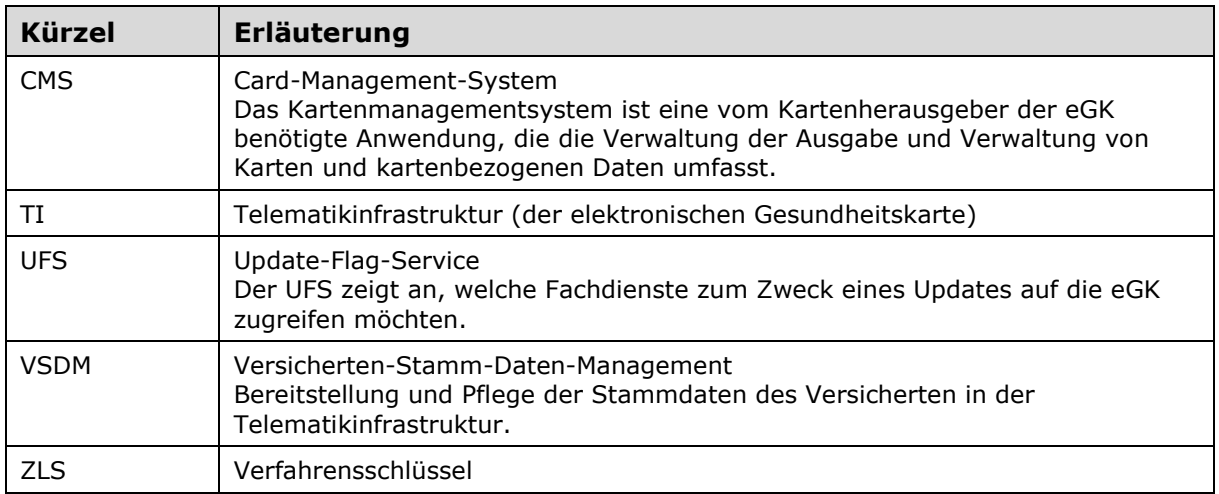

Das **übergreifende Glossar** der gematik [gemGlossar] wird als eigenständiges Dokument zur Verfügung gestellt.

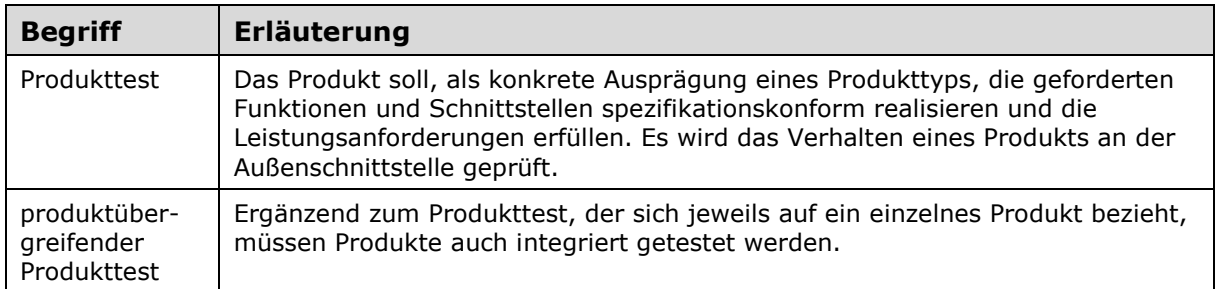

#### **A2 – Abbildungsverzeichnis**

Abbildung 1: Reihenfolge Zulassungsverfahren ........................................................ 6 Abbildung 2: Ablauf Zulassung Intermediär VSDM .................................................... 7

#### **A3 – Referenzierte Dokumente**

#### **A3.1 – Dokumente der gematik**

Der mit der vorliegenden Version korrelierende Entwicklungsstand der Konzepte und Spezifikationen wird je Produkttyp in Produkttypsteckbriefen konfiguriert. Die nachfolgende Tabelle enthält die Bezeichnung der in dem vorliegenden Dokument referenzierten Dokumente der gematik zur TI, die nicht bereits in den Produkttypsteckbriefen referenziert sind. Version und Stand der referenzierten Dokumente sind dabei in der Tabelle nicht aufgeführt. Die gültigen Versionen der Produkttypsteckbriefe und ihre Zulassungsrelevanz werden in einer Dokumentenlandkarte definiert. Die zu dem vor-

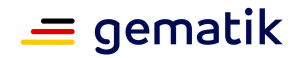

#### **Zulassung zentrale Produkte der Telematikinfrastruktur hier: Intermediär VSDM**

liegenden Dokument passende(n) gültige(n) Versionsnummer(n) sind den Produkttypsteckbriefen zu entnehmen, in denen diese Dokumentenversion aufgeführt wird (siehe https://fachportal.gematik.de/dokumentensuche).

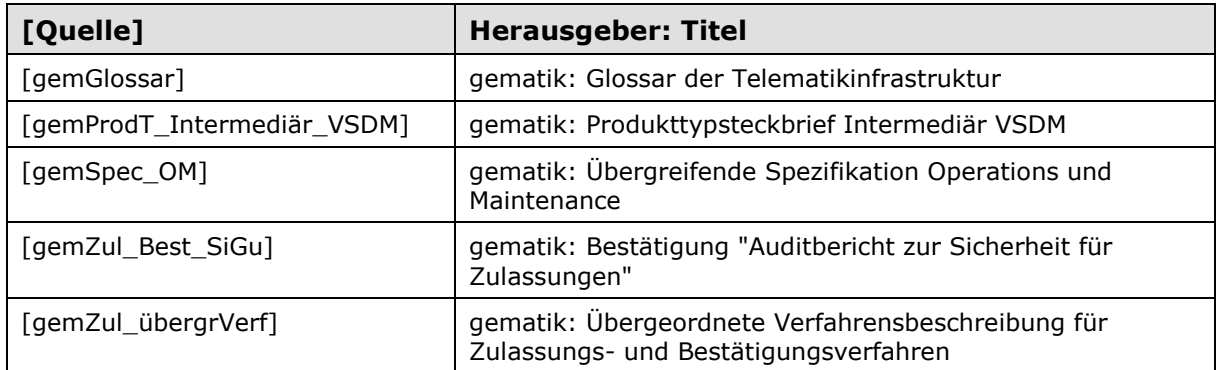

#### **A3.2 – Weitere Dokumente**

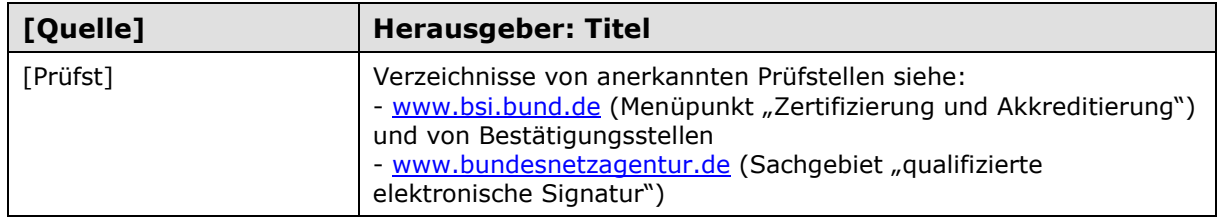

#### **A4 – Antragsformular und Mustervorlagen**

Der Antrag wird über das Fachportal der gematik gestellt (https://accreditation-request) (Antrag auf Zulassung eines Produktes der TI – Intermediär VSDM).

#### **A5 – Checkliste zur Antragstellung**

Die folgende Checkliste soll als Hilfestellung für die Beantragung einer Zulassung dienen. Sie erhebt keinen Anspruch auf Vollständigkeit.

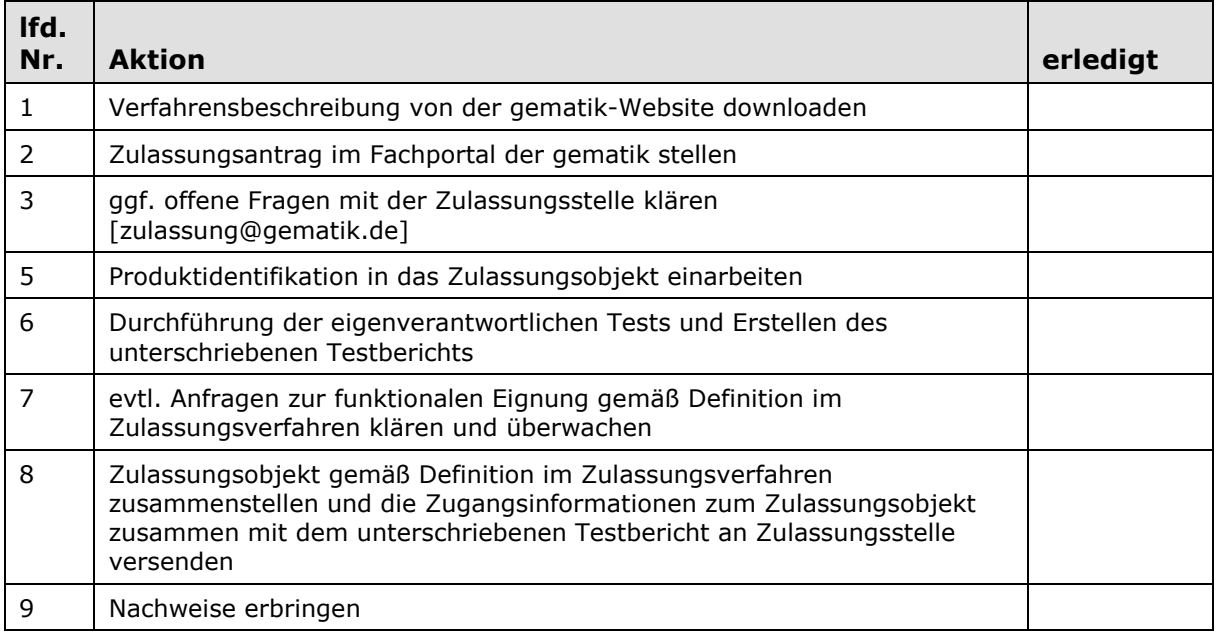

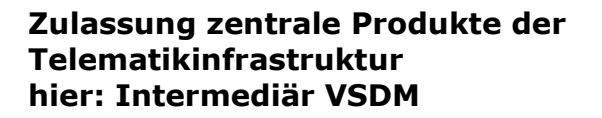

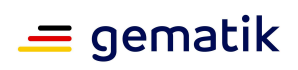